# Introdução a Sistemas Embarcados

Prof. Hugo Vieira Neto 2020/1

# Sistema Computacional Embarcado

- Sistema computacional:
	- Processador + Memória + Periféricos
- Embarcado:
	- Faz parte de outro sistema
	- Exemplos: aeronave, automóvel, eletrodoméstico, equipamento agrícola, equipamento médico, equipamento de telecomunicações, etc.
- Reage a eventos externos e internos

# Sistema Computacional Embarcado

- Possui funcionalidade / uso específicos
	- Alteração do software embarcado (firmware) ocorre raramente
- Atende a diversas restrições:
	- Custo (preço aceitável)
	- Portabilidade (tamanho físico)
	- Robustez (condições ambientais)
	- Consumo de energia (alimentação por bateria)

# Operação em Tempo Real

- Quando a operação correta do sistema não depende somente dos resultados da computação, mas também do tempo em que estes são gerados
	- Sistemas de controle (ex: freio ABS)
	- Sistemas biomédicos (ex: marca passo)
	- Sistemas multimídia (ex: dispositivos de reprodução de áudio e vídeo, e de comunicação)

# Operação em Tempo Real

- Hard real-time
	- Falha no cumprimento de prazos resulta em consequências drásticas para o sistema ou seus usuários
- Soft real-time
	- Falha no cumprimento de prazos resulta em degradação do desempenho do sistema do ponto de vista dos seus usuários

#### Sistemas Computacionais "Invisíveis" **Conjunto de todos os sistemas computacionais Desktop** (2%) Embedded (98%) • Normalmente os usuários percebem a existência de SE apenas quando estes param de funcionar (ou colocam as suas vidas em risco) • Grande parte desses Sistemas Embarcados opera em tempo real

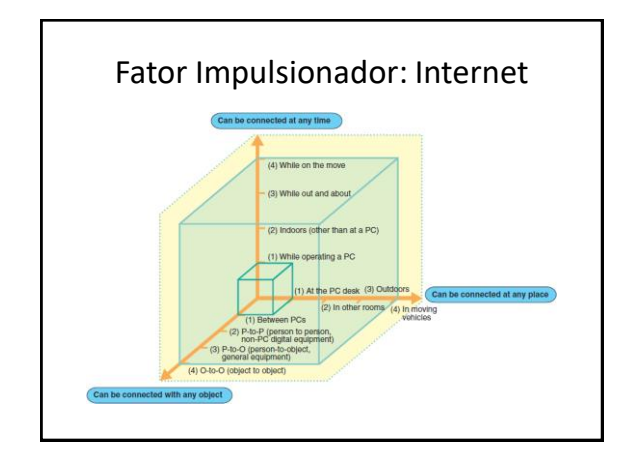

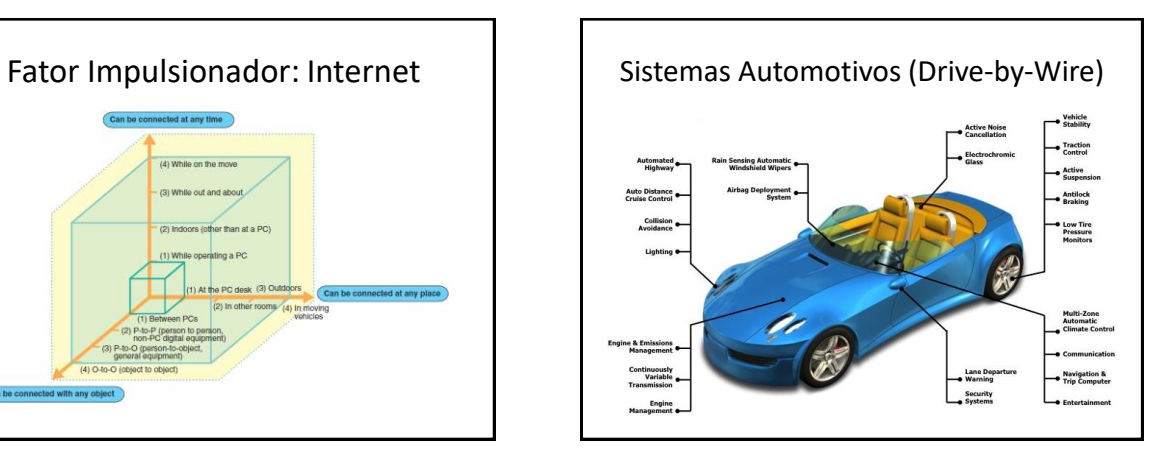

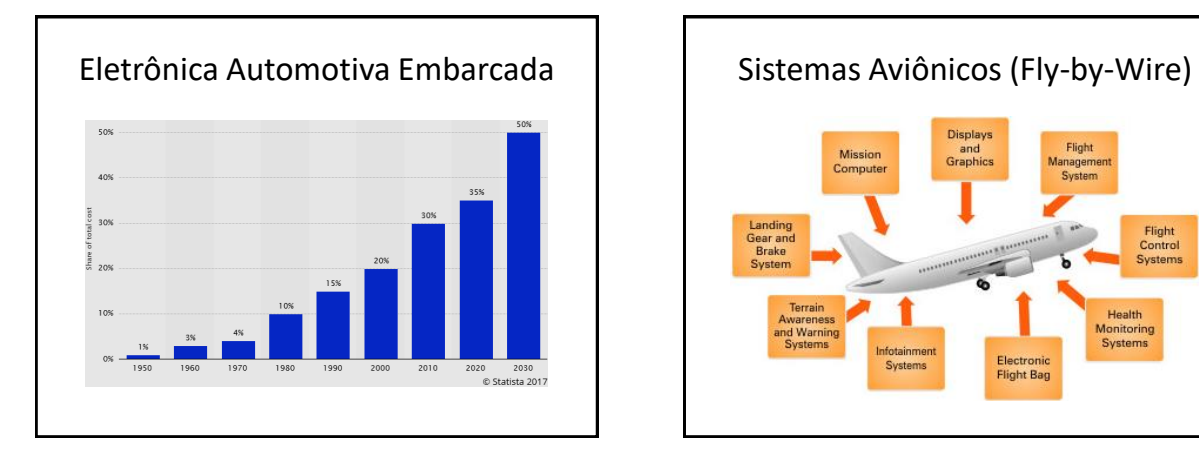

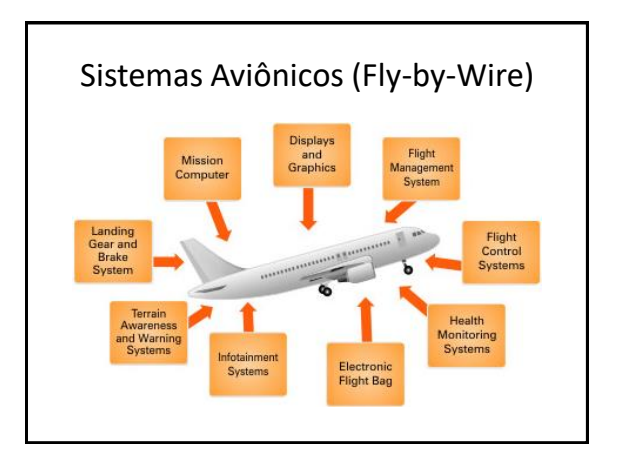

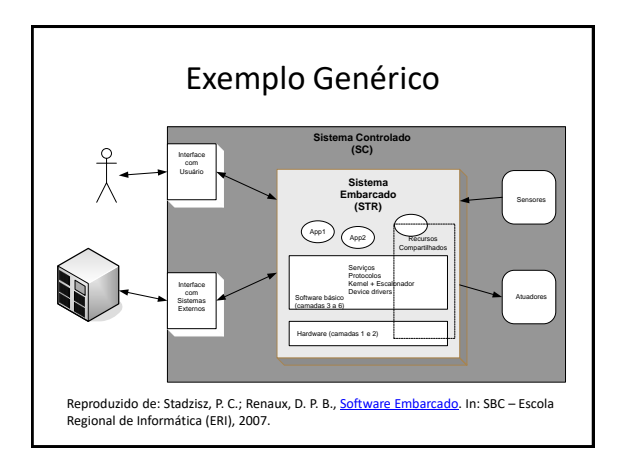

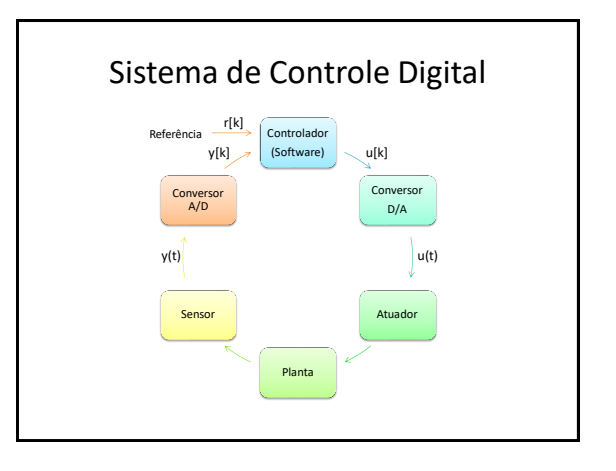

# Software de Controle PID

- Obtém leitura do estado do sensor  $y[k]$
- Calcula  $e[k] = r[k] y[k]$ , em que  $r[k]$  é o estado desejado
- Aplica lei de controle com base em constantes e parâmetros dinâmicos conhecidos:
- $u[k] = K_p.e[k] + K_l$ . sum +  $K_p$ . dif  $\bullet$  Atualiza variáveis de estado (sum e  $dif$ )

Artigo do Tim Wescott: *PID Without a PhD*, Wescott Design Services, 2016.

# Vídeos de Aplicações

- Área Automotiva visão de futuro (Texas)
- Internet das Coisas visão de futuro (Telit)
- Entregas (Prime Air) presente
- Uso doméstico (Peggy, Eight, Inirv) presente
- Iluminação (Hue, Lifx, Deako) presente

# Objetivos da Disciplina

- Desenvolver competências para especificar, planejar, implementar, testar e depurar Sistemas Embarcados, incluindo os que operam em Tempo Real.
- Plataformas:
	- Microcontrolador ARM Cortex-M3/M4
	- Sistema Operacional de Tempo Real Keil RTX 5 (CMSIS-RTOS API v2)

# Conteúdo

- Revisão da arquitetura do Cortex-M3/M4
- Interrupções e exceções no Cortex-M3/M4
- Modelagem de Sistemas Embarcados
- Sistemas Operacionais de Tempo Real
- Programação Concorrente e Escalonamento
- Uso de Memória em Sistemas Embarcados

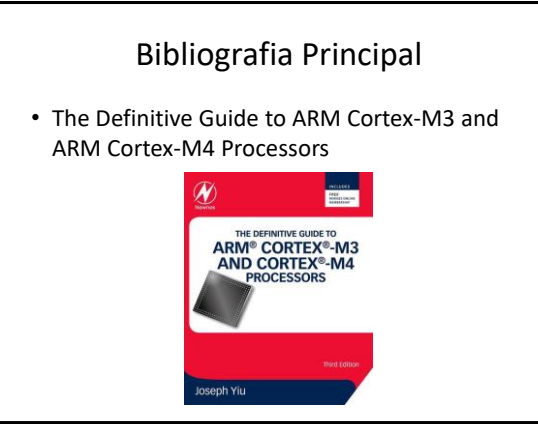

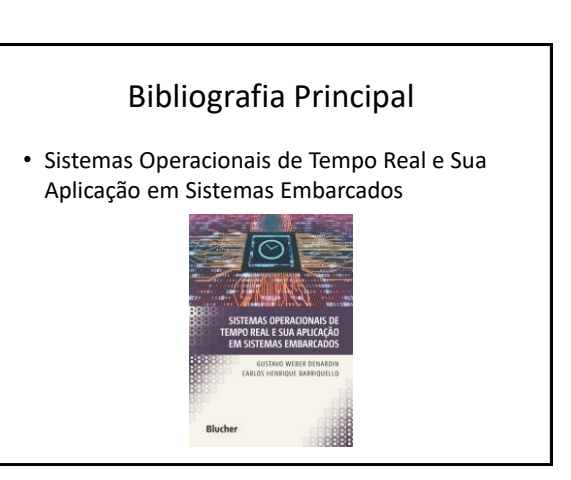

# Bibliografia Complementar

• Embedded Systems: Real-Time Operating Systems for ARM Cortex-M Microcontrollers

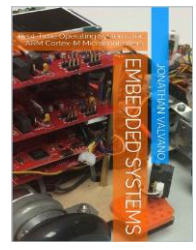

# Bibliografia Complementar

• Embedded System Design: Embedded Systems, Foundations of Cyber-Physical Systems, and the Internet of Things

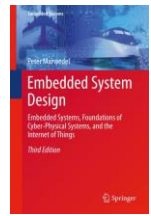

# Pré-requisitos

- Fundamentos de Programação 1
- Fundamentos de Programação 2
- Estruturas de Dados
- Sistemas Digitais
- Arquitetura e Organização de Computadores
- Microcontroladores / Sist. Microcontrolados
- Sistemas Operacionais
- Leitura técnica em inglês

# Dinâmica

- Elevada carga horária de teor prático (50%)
- Elevado nível de relacionamento entre teoria e prática (laboratórios)
	- Teoria dá embasamento para as atividades práticas
	- Atividades práticas reforçam a teoria pela experimentação e pela atitude proativa
	- Assuntos dos laboratórios são avaliados nas provas teóricas e assuntos teóricos são avaliados nas apresentações dos laboratórios

# Dinâmica

- CH semanal em sala: 4h (2T + 2P)
- CH semanal fora de sala: ao menos mais 4h (2T + 2P)
- Dedicação fora de sala é necessária **desde a primeira semana do semestre**
	- Estudar regularmente os assuntos abordados
	- Preparar antecipadamente os laboratórios (leitura de manuais; planejamento de soluções; escrita de código) – exige **organização**

# Complementação de Carga Horária

- Atividades extraclasse (CCH)
	- Leitura de documentação técnica (manuais)
	- Especificação e planejamento de implementações
	- Elaboração de documentação e diagramas
	- Desenvolvimento de software e hardware
	- **Avaliação por pares** (parte dos laboratórios)

# Avaliação por Pares

- Algumas das tarefas extraclasse também serão avaliadas por três colegas (pares)
	- O resultado da sua avaliação será validado após a entrega das suas próprias avaliações dos colegas
	- Dessa maneira todos aprendem objetivamente que suas ações têm consequências não apenas para si mesmos, mas para os outros também
	- Ao avaliar colegas temos a oportunidade de aprender com eles e também de ensiná-los – todos tendem a se beneficiar do processo e a aprender a "fazer bem-feito"

# Teoria e Prática

• São igualmente importantes e portanto terão o mesmo peso na avaliação final, que será obtida por média geométrica:

 $N_F = \sqrt{N_T \times N_P}$ 

• Ou seja, para obtenção da média mínima de aprovação, **todas** as avaliações teóricas e práticas terão que ser realizadas e as notas parciais terão que estar **equilibradas**.

# Avaliações

• Duas avaliações teóricas (provas escritas)  $N_T = \sqrt{P_1 \times P_2}$ 

• Três apresentações práticas (laboratórios)  

$$
N_P = \sqrt[3]{L_1 \times L_2 \times L_3}
$$

- Notas dos laboratórios ( $L_1, L_2, L_3$ ):
	- Planejamento e desenvolvimento (peso = 3)
	- Demonstração e apresentação (peso = 5)
	- Avaliação individual dos estudantes (peso = 2)

# Recuperação

- Provas teóricas
	- Uma única prova escrita *substitutiva* sobre **todo** o conteúdo da disciplina
	- Nota inferior a 4,0 em **qualquer** das duas provas teóricas implica obrigatoriamente em recuperação
- Apresentações práticas
	- Apresentação após o prazo limite é permitida, sujeita a uma penalidade de 10% da nota máxima por semana de atraso

# Critérios de Correção

- Primeira prova: correção menos rigorosa
- Segunda prova: correção mais rigorosa
- Recuperação: correção absolutamente rigorosa
- Correções serão apresentadas e discutidas em sala de aula
- Prova substitutiva é **substitutiva** – É para ser exceção, não regra

# Bônus na Nota Final

- Eventuais bônus são individuais (e não por equipe), estando condicionados ao bom desempenho em todas as avaliações da disciplina
- Somente está elegível a receber bônus quem já estiver aprovado sem a necessidade dele

# Frequência

- Pontualidade
	- Serão computados atrasos na chegada, assim como saídas antecipadas em todas as aulas
- Presenças serão lançadas semanalmente no Sistema Acadêmico
	- É de responsabilidade de cada estudante controlar sua própria frequência às aulas

# Alguns Esclarecimentos

- Aprovação
	- Rendimento ≥ 6,0 **E** frequência ≥ 75%
- Critério para avaliação de rendimento:
	- O estudante deve demonstrar que adquiriu nível suficiente de conhecimento sobre os temas do plano de ensino em avaliações teóricas e práticas
- Argumentos irrelevantes:
	- "Professor, estou em processo de jubilamento."
	- "Professor, só falta essa disciplina para me formar."
	- "Professor, trabalho e não tenho tempo para estudar."

# O que está em jogo?

- Não se trata apenas do seu bem estar individual: as "suas notas" ou o "seu diploma"
- Trata-se do **nosso** bem estar coletivo: a **sua competência** para o bom funcionamento da sociedade como um todo
- Muito tempo e **recursos públicos** (da sociedade) está sendo empregado na **sua formação** – portanto, a sua responsabilidade em retribuir (à sociedade) é grande

# Processo Ensino-Aprendizagem

- Minha experiência de mais de 20 anos como professor de ensino superior:
	- Não existe ensino sem estudante...
	- Mas existe aprendizagem sem professor.
	- Logo, o foco dos estudantes deve estar na **aprendizagem** (responsabilidade pessoal).
	- O ensino consiste em ajudar a direcionar os esforços do estudante de maneira mais eficaz (responsabilidade do professor).

# Processo Ensino-Aprendizagem

- Não existe aprendizagem sem que se cause algum nível de desconforto – aprender é sair da zona de conforto e ampliar horizontes.
- Mas normalmente existe recompensa (satisfação) ao final do processo – saber atrasar recompensas é considerado parte das receitas para obtenção de "sucesso".
- Ensino: controle do nível de desconforto + maximização da chance de recompensa.

# Conhecimento vs. Informação

• Palestra do Prof. Gustavo Reis (TEDx): – <https://youtube.com/watch?v=1NqMt7dU5WY>

Motivação = 
$$
\frac{1}{\text{Informação Disponível}}
$$

• Quanto mais informação disponível (p.ex. Google), menor a motivação para garimpá-la...

# O Caso de Sistemas Embarcados

- Informação disponível → ∞
	- Manual de referência técnica Cortex-M4 (~110 p.)
	- Guia do usuário de dispositivos Cortex-M4 (~280 p.)
	- Manual do microcontrolador (~1900 p.)
	- Manual do kit de desenvolvimento (~40 p.)
	- Manual da biblioteca dos periféricos (~720 p.)
	- Manuais do AID (IAR EWARM, ~1800 p.)
	- Notas de aplicação, errata, livros, etc...

## O Caso de Sistemas Embarcados

- Logo, motivação para garimpá-la  $\rightarrow$  0
	- É desejável a existência de um mentor para **direcionamento** na seleção de informações relevantes, para que informação se transforme em conhecimento (autonomia)
- Contem com o professor para direcionar os seus esforços!

# Neurociência da Aprendizagem

- 1. Não se aprende agindo passivamente.
	- Estudantes devem participar **ativamente** das aulas, mas estando consciente de que apenas assistir ou participar das aulas não significa estar aprendendo.
	- Aulas são atividades de ensino (direcionamento), não atividades de aprendizagem!

# Neurociência da Aprendizagem

- 2. Não se aprende agindo passivamente.
	- Estudantes devem fazer todas as atividades práticas – **se** realizadas de forma **individual e ativa**, serão atividades de aprendizagem.
	- Cuidado com as armadilhas de atividades práticas em equipe em que alguém assume o papel de líder isolado – se você não for o líder, corre o risco de assumir uma postura passiva em vez de ativa.

# Neurociência da Aprendizagem

- Faça anotações manuscritas em papel (atividade motora). Evite computador ou tablet para isso.
- Prefira ler materiais de estudo em papel ou e-paper (Kindle, Kobo) em vez de telas de computador ou tablet, quando possível.
- Estude todos os dias (releia notas de aula, **suas próprias anotações**, faça exercícios e atividades práticas) – preferencialmente no mesmo dia em que teve as aulas sobre o assunto (isto é, antes de uma noite de sono).

# Neurociência da Aprendizagem

- Evite "estudar para as provas", principalmente se for somente na véspera delas – se você estudar **ativamente** (quase) todos os dias, irá aprender efetivamente e nunca precisará "estudar para as provas".
- Prepare "cola" regularmente (assim você estará fazendo **anotações manuscritas e selecionando os assuntos relevantes** de forma ativa e objetiva), mas não use nas provas.

# Neurociência da Aprendizagem

- O uso de drogas (lícitas ou ilícitas) prejudica o equilíbrio físico-químico cerebral e, portanto, também prejudica a aprendizagem.
- Palestra do Prof. Pierluigi Piazzi: – <https://youtube.com/watch?v=opMgrJyHP9k>
- Livro do Prof. Pierluigi Piazzi: "Aprendendo Inteligência: Manual de Instruções do Cérebro para Estudantes em Geral", Aleph, 2014.

# Mais Informações

#### Website:

### <http://dainf.ct.utfpr.edu.br/~hvieir/ELx74/ELF74.html>

- Notas de aula e materiais de apoio
- Cronograma de apresentações de laboratório
- Referências bibliográficas (livros e artigos)
- Documentação de hardware e software
- Exemplos e tutoriais
- Informações gerais

# Equipes de Laboratório

- Máximo de **dois** estudantes por equipe
- Motivos:
	- Maior eficácia no aprendizado
	- Número limitado de bancadas
- Devem ser definidas até a segunda semana letiva do semestre

# Comportamento Discente

- Atitudes incentivadas
	- Comparação de soluções quanto ao seu desempenho, complexidade, organização, elegância, etc.
	- **Sugestões** (direcionamento) de uma equipe de laboratório a outra para **ajudar** a resolver problemas (não se trata de fornecer ou compartilhar soluções)

# Comportamento Discente

#### • Atitudes ilegais:

- Ler: "[Regulamento Disciplinar do Corpo Discente da](http://portal.utfpr.edu.br/documentos/legislacao-da-utfpr/legislacao-geral-dos-cursos/regulamento-disciplinar-do-corpo-discente/)  [UTFPR](http://portal.utfpr.edu.br/documentos/legislacao-da-utfpr/legislacao-geral-dos-cursos/regulamento-disciplinar-do-corpo-discente/)" (Maio/2015)
- Apresentar trabalhos ou partes de trabalhos elaborados por outros como sendo seus
- Repassar informações a respeito de provas ou respostas a qualquer tempo
- Repassar soluções parciais ou totais de laboratórios
- Copiar, fotografar ou gravar provas ou aulas se o professor julgar adequado divulgar qualquer conteúdo, o fará pelo website – solicite!

# Kits de Desenvolvimento

- Há três modelos de kit de desenvolvimento disponíveis – alguns são mais novos (2018), outros estão em uso há mais tempo (desde 2012)
- Requerem cuidado no manuseio para não serem danificados
- Cada equipe usará **sempre o mesmo** kit ao longo do semestre
- Haverá dois kits extras disponíveis para uso fora de aula (laboratório livre)

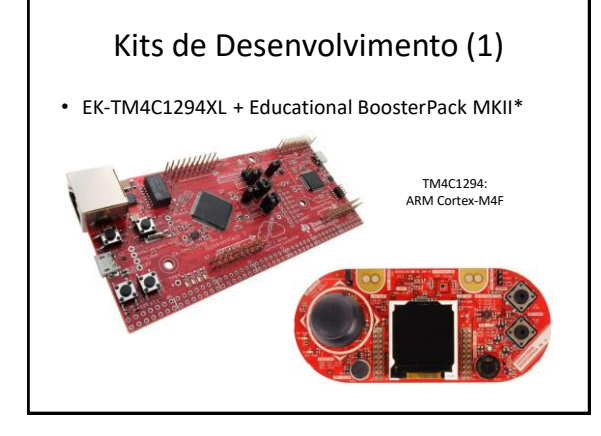

# Ambientes de Desenvolvimento (1)

- IAR Embedded Workbench for ARM (EWARM) – Possui simulador
- Keil Microcontroller Development Kit (MDK) – Possui simulador
- Code Composer Studio (CCS) – Não possui simulador nas versões mais recentes
- Expansões compatíveis com TI BoosterPacks

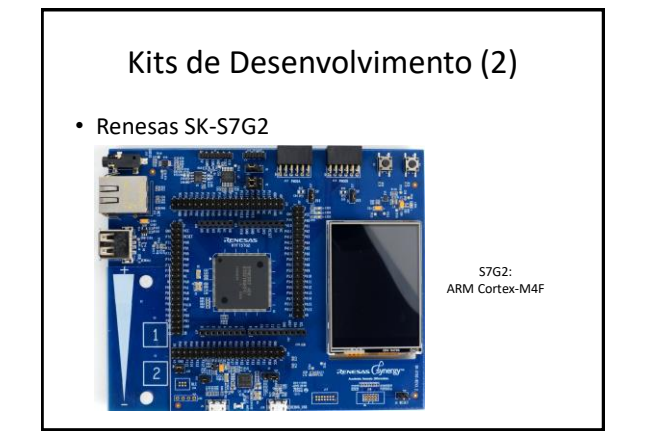

# Ambientes de Desenvolvimento (2)

- IAR Embedded Workbench for ARM (EWARM) for Renesas Synergy – Possui simulador
- Synergy Standalone Configurator (SSC)
- Expansões compatíveis com Shields Arduino e interfaces PMOD

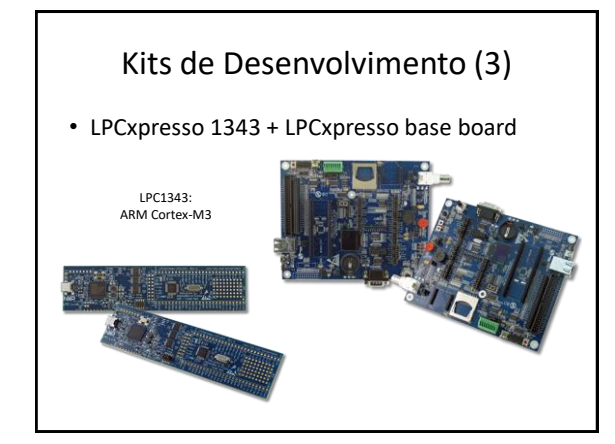

# Ambientes de Desenvolvimento (3)

- IAR Embedded Workbench for ARM (EWARM) – Possui simulador
	- Necessita de interface JTAG externa (J-LINK)
- Keil Microcontroller Development Kit (MDK) – Possui simulador
	- Necessita de interface JTAG externa (J-LINK)
- Code Red / LPCxpresso
	- Não possui simulador
	- Utiliza a interface JTAG integrada

# Opção de Kit: MSP-EXP432P401R

- À venda por cerca de U\$20.00 (store.ti.com)
- Interface JTAG integrada (IAR, Keil, Code Composer)
- MSP432: ARM Cortex-M4F
- Vários BoosterPacks disponíveis
- Educational BoosterPack MKII à venda por cerca de U\$30.00 (store.ti.com)

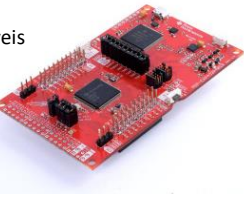

• Frete: cerca de U\$7.00\* • Taxas: cerca de U\$2.50\*

# Laboratórios: Situação Ideal

- Cada equipe utiliza o seu próprio computador e possui o seu próprio kit (maior autonomia):
	- EK-TM4C1294XL (TMC4C1294) → U\$20.00
	- <http://www.ti.com/tool/EK-TM4C1294XL>

**ou**

- $-$  MSP-EXP432P401R (MSP432)  $\rightarrow$  U\$20.00
- <http://www.ti.com/tool/MSP-EXP432P401R>

# Laboratórios: Situação Ideal

- Opcional, mas desejável:
	- BoosterPack do Prof. Peron

**ou**

- Educational BoosterPack MKII → U\$30.00
- <https://www.ti.com/tool/BOOSTXL-EDUMKII>

# Laboratórios: Ferramenta Opcional

- Analisador lógico USB de 8 canais (24MHz)
- À venda por cerca de R\$40,00 (Mercado Livre)

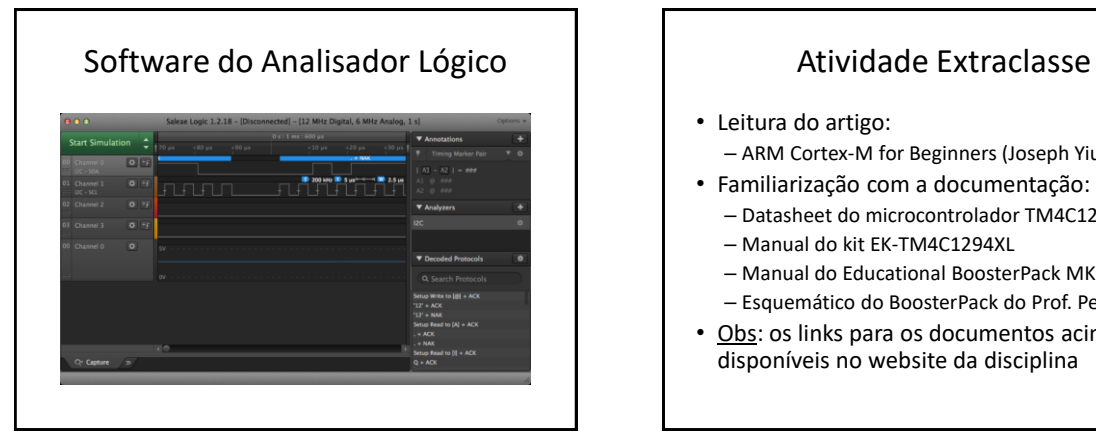

- Leitura do artigo:
	- ARM Cortex-M for Beginners (Joseph Yiu)
- Familiarização com a documentação:
	- Datasheet do microcontrolador TM4C1294NCPDT
	- Manual do kit EK-TM4C1294XL
	- Manual do Educational BoosterPack MKII
	- Esquemático do BoosterPack do Prof. Peron
- Obs: os links para os documentos acima estão disponíveis no website da disciplina

# Atividade Extraclasse

- Responder por escrito ("cola"):
	- Que tipo de informação está disponível em cada manual (microcontrolador, placas)?
	- Quais recursos computacionais (memória, periféricos) estão integrados ao microcontrolador?
	- Quais recursos externos ao microcontrolador estão disponíveis no kit de desenvolvimento (externamente ao microcontrolador)?

# Familiarização com o Kit e a IDE

- Objetivo: colocar em funcionamento o projeto "simple io main sp" da área de trabalho "EK-TM4C1294\_IAR8" (código-exemplo disponível no website da disciplina)
	- Configuração da compilação
	- Configuração da ligação
	- Ferramentas de depuração
- Explorar as funcionalidades da IDE

# Familiarização com o Depurador

- Usar o depurador com simulador ou kit:
	- Configuração da conexão
	- Carregamento do código em memória flash
	- Execução controlada (passo-a-passo, breakpoints)
	- Execução do código em C e Disassembly
	- Inspeção de memória e de variáveis
	- Inspeção de registradores (CPU e periféricos)
	- Pilha, terminal de I/O, etc.